## **Important Instructions for National Level Exam (Online)**

1. The examination will be conducted on **Sunday, May 30, 2021** through VVM National Camp App according to the following schedule:

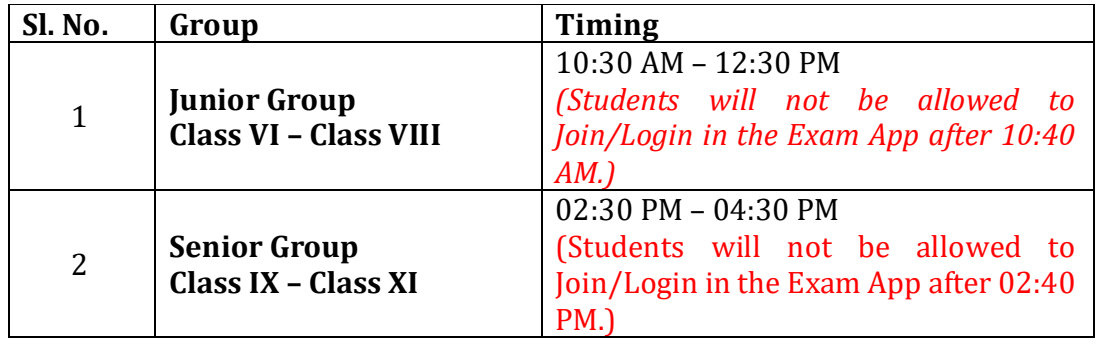

- 2. Students must have two devices at the time of examination. One to write the Exam and another to join the VVM National Camp Meeting.
- 3. Section-A & Section-B exam will be of duration of **2 Hrs** IN TOTAL and NLC Exam App will automatically end the Exam after the stipulated time is over.
- 4. There will be Three Sections in the National Level Examination. Students will have to complete two sections in stipulated time. It may be noted that if any student completes first Section before time, there will be no carry forward of the remaining time of that section. Switching between these sections will also not be possible/allowed. However, if any participant has completed current section and wishes to move to another section, he/she can do it.

- 5. The students will be divided in two groups viz. Junior Group (Class VI, VII and VIII) and Senior Group (Class IX, X and XI). There will be separate papers for Junior and Senior Groups.
- 6. Separate Schedule will be prepared for OPI (Section-C) and will be available on the VVM website. Student have to join meeting through VVM NLC Meeting App and will have to interact with the expert/s.
- 7. NLC Exam & Meeting Apps will be made available for download one day before the Exam i.e. 29 May, 2021 (after 12:00 PM). Link to download the Apps will also be given on the website if VVM.
- 8. Before downloading the Apps students are advised to keep sufficient amount **internal memory** free (more than 500mb).
- 9. Participants will be allowed to login 10 minutes before the commencement of the Exam in VVM NLC Exam App and VVM NLC Meeting App.
- 10. Students will be able to join the VVM NLC Meeting App with the same Username and Password they have been provided for VVM Exam.
- 11. It will be mandatory for every participant to keep his CAMERA and MIC of VVM Exam Meeting App turned ON till the entire duration of examination. Turning off the CAMERA and MIC will lead to the disqualification of the participant. If any call comes during the exam on the device, you have Meeting App, participants are suggested to avoid taking calls.
- 12. Use headphones in the VVM NLC Exam App device while attempting EST section.
- 13. Device with the VVM NLC Meeting App should be placed at least 2 meters away from student in such a position that he/she should be visible attempting the exam.
- 14. No family member is allowed to help the student in any way. You also are directed not to recite the questions while attempting the Exam.
- 15. Students must keep with them Geometry Box, Pen/Pencil, Copy or Notepad.
- 16. It will mandatory for every student to Practice Mock Tests (10 May onwards) and attend the Live Mock Exam Session on 23 May, 2021. Mock Tests are provided to give look and feen of the real time exam environment, the questions in it have no concern of syllabus/topics provided for final exam.
- 17. Students are advised to Practice Mock Tests in the same device they will be using for the Final Exam. If they face any issue while attempting the Mock it can be reported to [admin@vvm.org.in](mailto:admin@vvm.org.in) along with the name of device company, model and issue faced.

Wish you all - All the best!

**Dr. Neeru Bhagat Academic Head** 

Trop pamdey<br>Dr. Brajesh Pandey

**Controller of Examination**